## 纺织工程专业人才培养方案

一、专业名称: 纺织工程 ( Textile Engineering); 专业代码 081405

二、培养目标: 本专业培养具备纺织工程学科的基本理论和基本知识知识(能力),能 在纺织企业、科研、教学等等部门从事纺织品设计开发、纺织品贸易与营销等方面工作的纺 织工程应用型/复合型/创新型人才。

三、培养要求: 本专业学生主要学习纺织工程方面的基本理论和基本知识。

#### 毕业生应获得以下几方面的知识和能力:

1. 掌握现代工程技术人员必需的自然科学、社会人文科学等方面的基本理论和知识:

2. 掌握现代工程技术人员必需的机械、电气等方面的基础理论和设计、实验和操作等方 面的能力:

3. 掌握各种纺织原料的性能、纺织加工技术的基本知识和基本技能:

4. 具备纺织品品种设计和工艺设计的基本技能;

5.了解纺织科学与工程的理论前沿、应用前景、发展动态及行业需求:

6.具有一定的科学研究和实际工作能力,具有一定的批判性思维能力:

四、主干学科:纺织科学与工程。

五、主要课程: 机械设计基础, 电工与电子技术, 纺织应用化学, 纺织材料学, 纺纱学, 长丝工艺学, 机织学, 织物组织与结构

六、主要实践教学环节:纺织厂空气调节课程设计,纺纱学教学实习,机织学教学实习, 长丝工艺学教学实习, 毕业实习, 毕业论文(设计)

七、学制与修业年限: 标准学制四年, 修业年限 3-6年

八、授予学位:工学学士。

九、毕业学分要求: 最低修读178.5学分, 其中课内教学不低于139.5学分, 实践学分 不低于 40 学分。

十、课程设置及教学进程表:

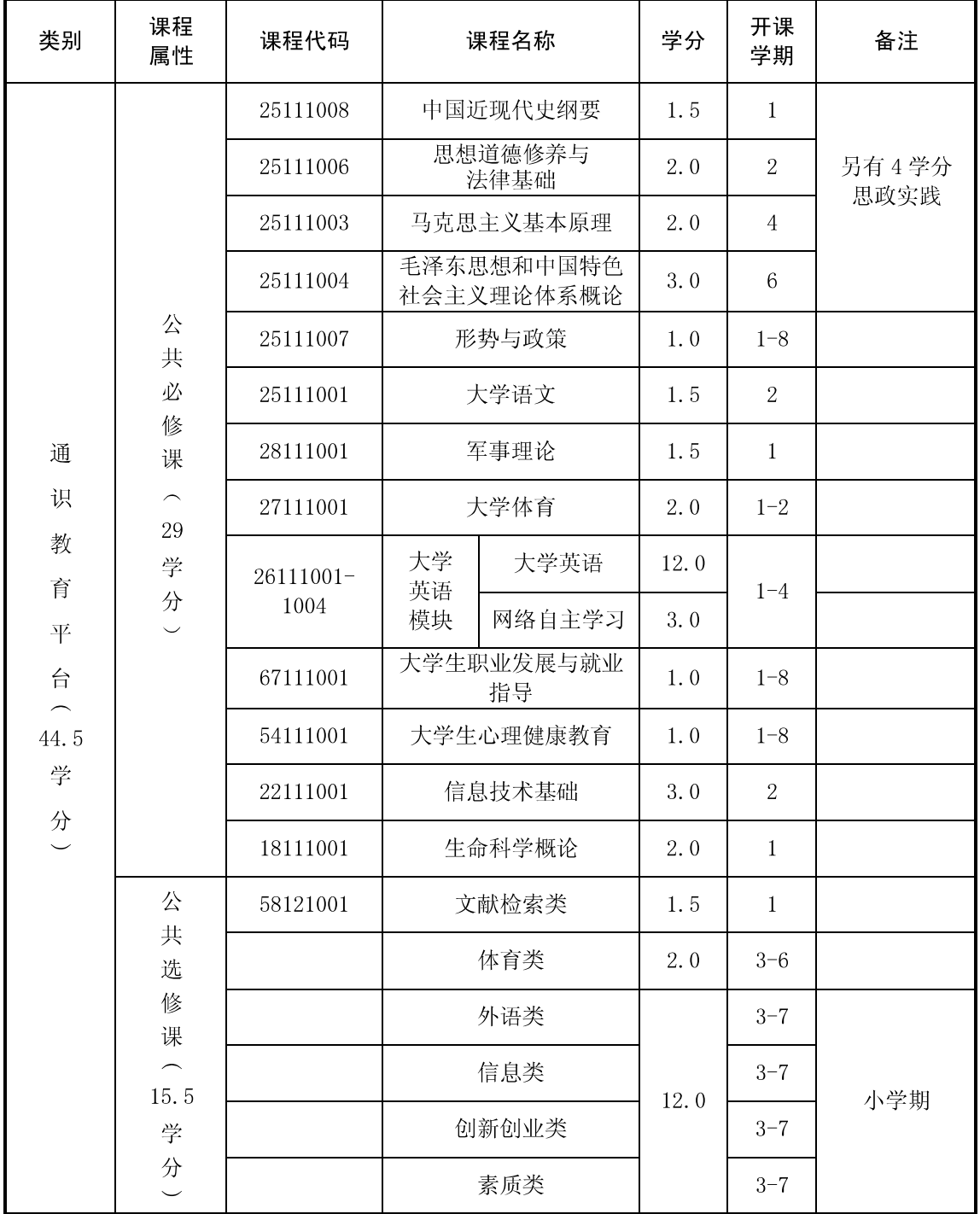

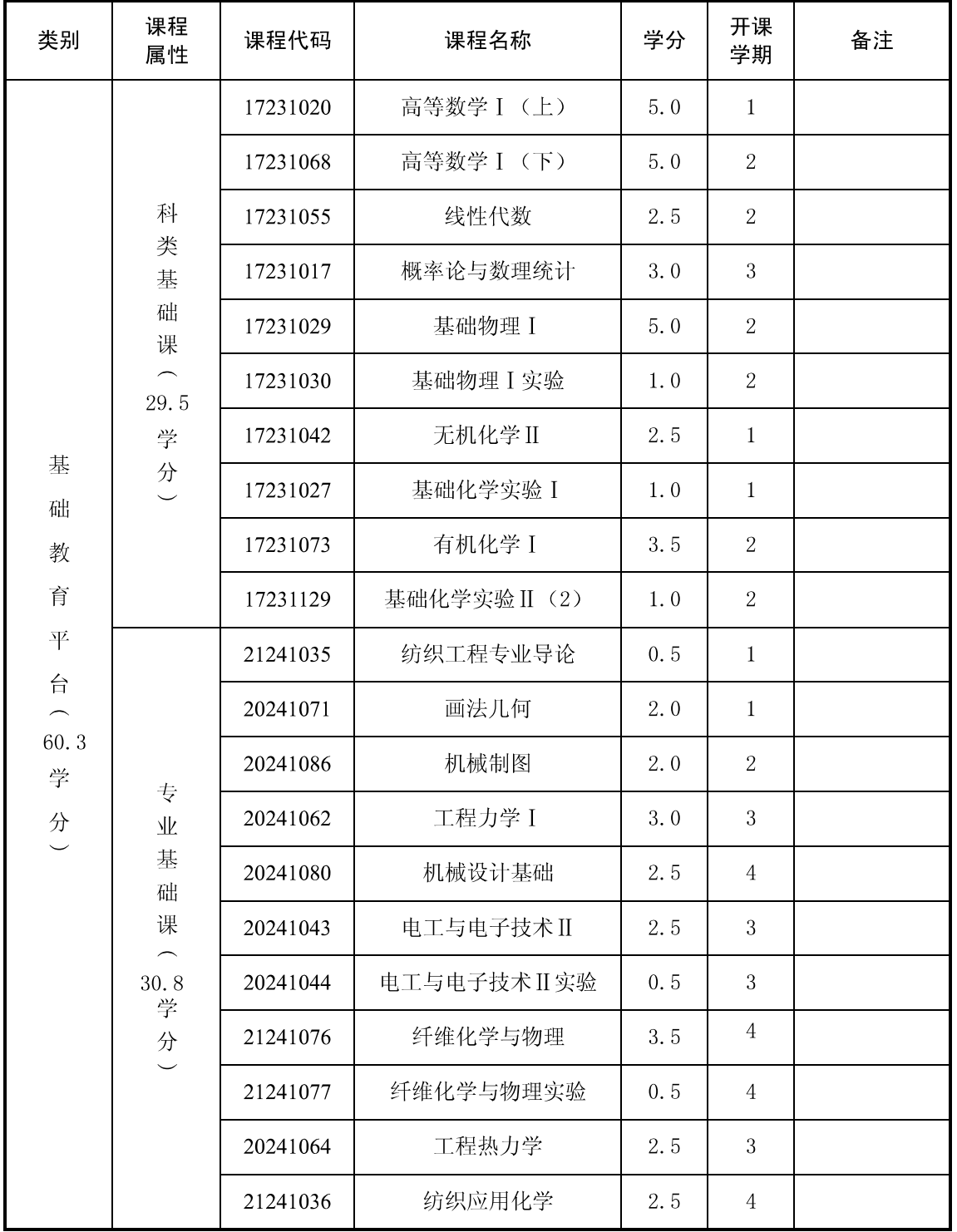

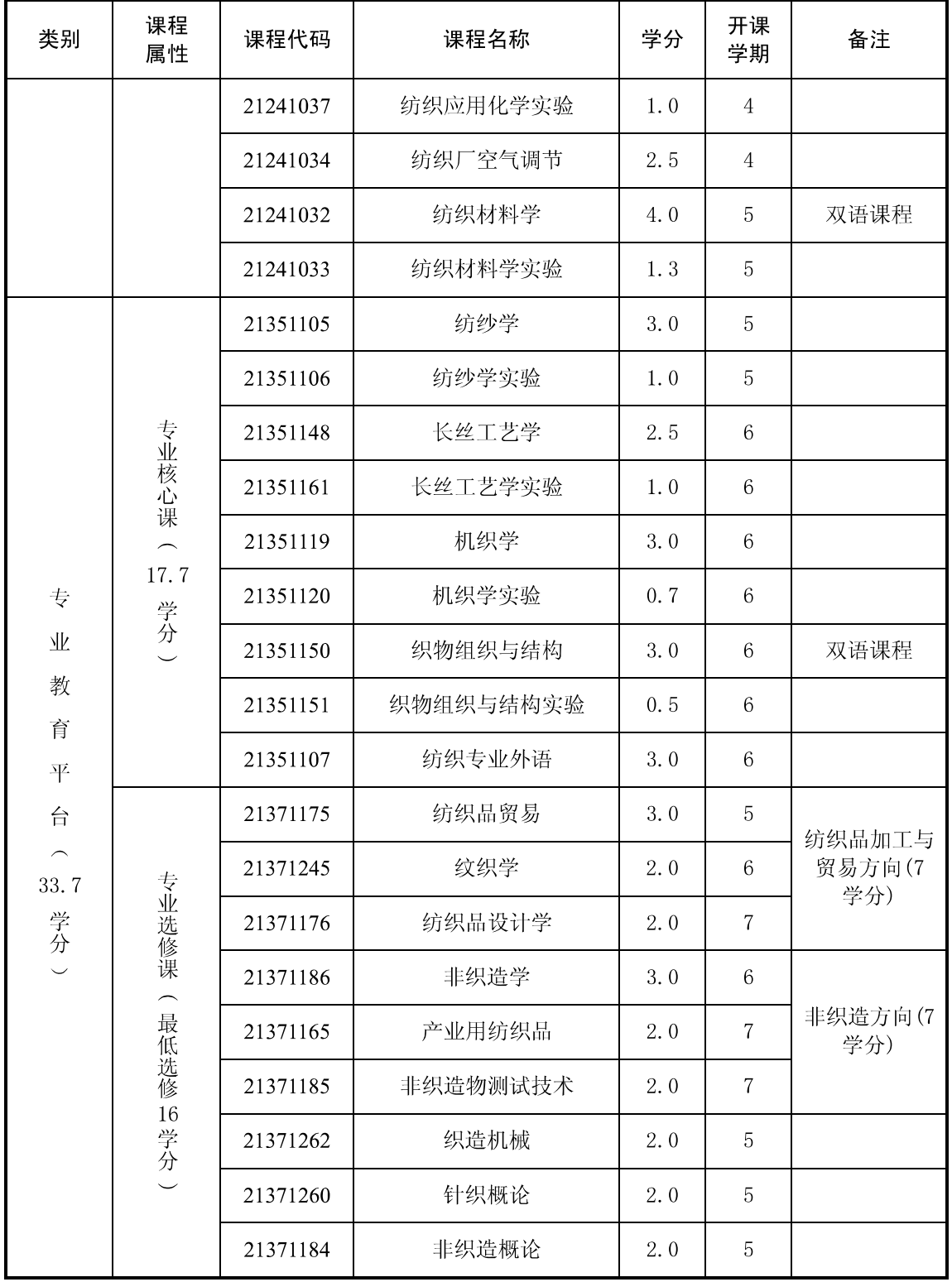

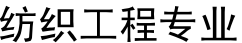

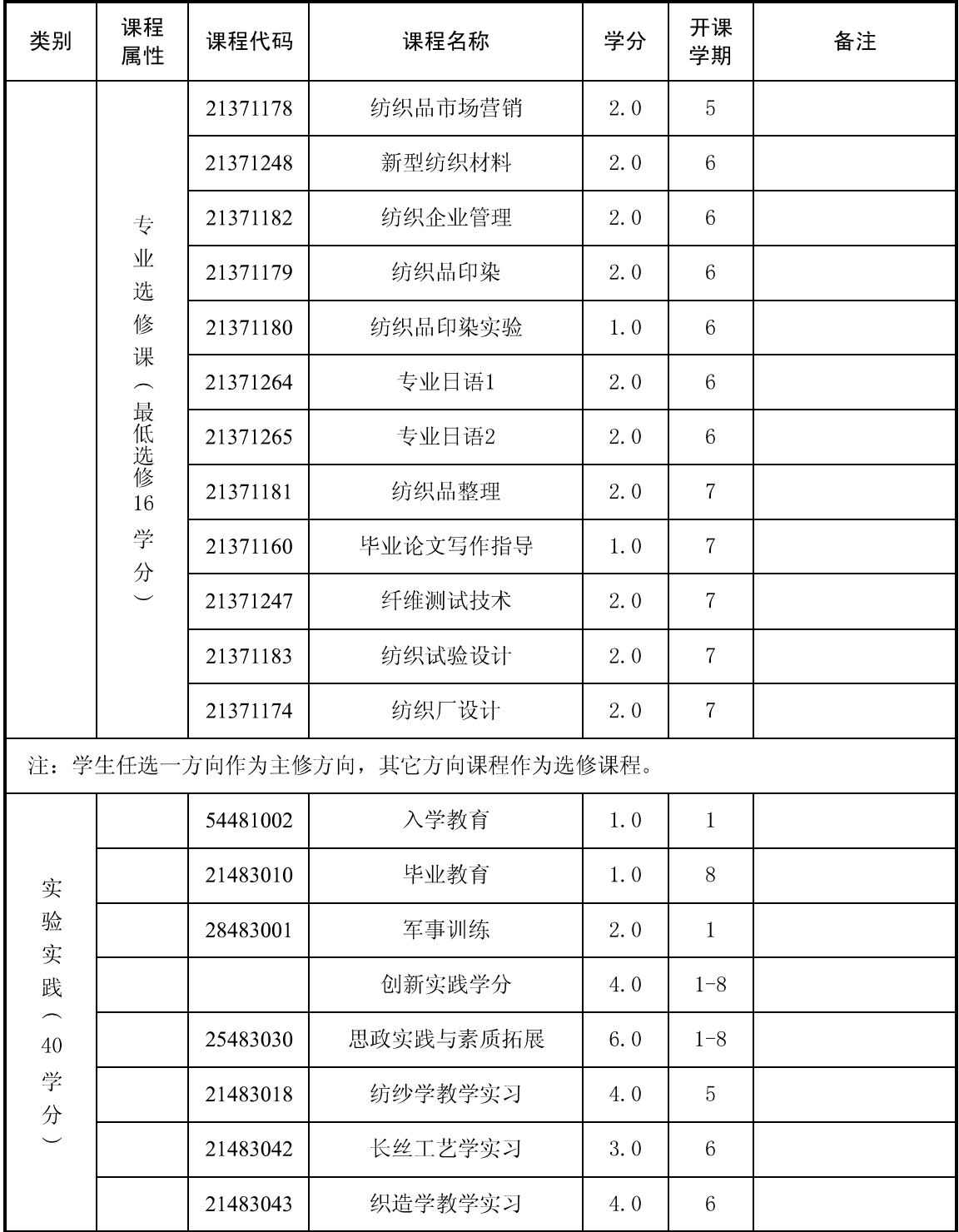

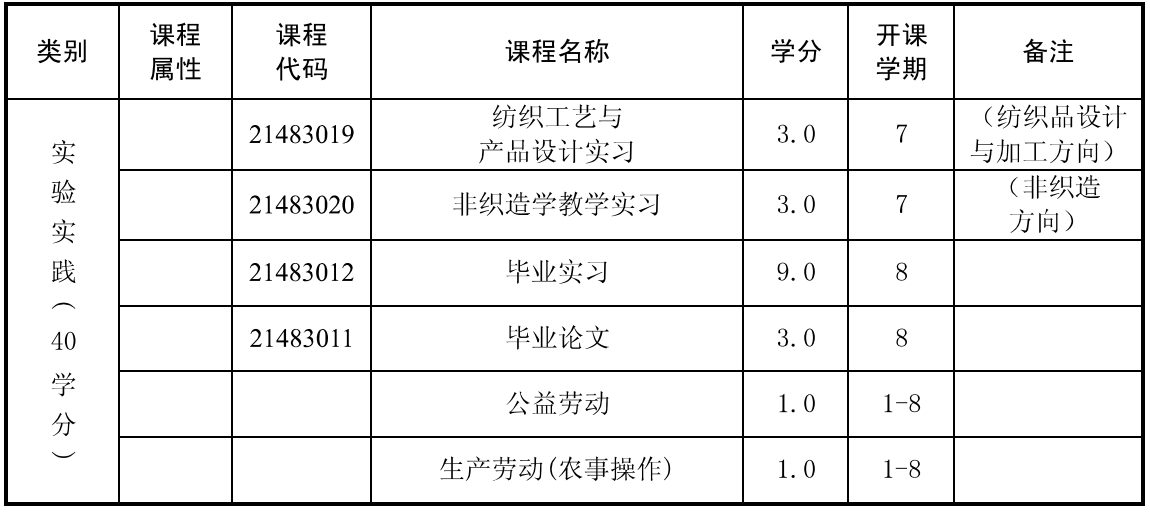

备注: 1. 思政课课外课时及实践教学 4 学分为免费学分;

2. 《形势与政策》1.0 学分、《军事理论》1.5 学分、《大学生职业发展与就业指导》1.0 学分、《大学生心理健康教育》1.0学分、《公益劳动》1.0学分、《生产劳动(农事 操作)》1.0学分,均不计入总学分;

3. 《大学英语》模块中的《网络自主学习》3.0学分, 不计入总学分和课内总学时。

# 服装设计与工程专业(文科)人才培养方案

一、专业名称: 服装设计与工程 (Clothing design and Engineering): 专业代码: 081406

二、培养目标: 本专业培养德、智、体全面发展的, 具有一定设计理论基础和较强设计 能力的高级专门人才,并能够初步掌握相关专业的基本知识和实践能力。该专业主要培养在 现代设计领域,具备活跃的创造性思维、务实的实践设计能力及较高理论素质的高级专业人 才。学生毕业后能在服装生产与销售企业、服装研究单位、服装行业管理部门等从事服装产 品开发、市场营销、服装理论研究及宣传评论等方面的工作。

三、培养要求: 掌握服装设计方面的基础理论知识和基本专业技能, 通过艺术设计技能、 方法的综合训练和艺术思维能力的培养, 使学生具备本专业艺术研究、设计创新和技能运用 的基本能力。

#### 毕业生应获得以下几方面的知识和能力:

1. 具有较强的理论基础, 掌握本专业的基本理论知识:

2. 具有较扎实的实践能力和设计素质, 较高的文化艺术修养及审美能力;

3. 掌握服装产品设计的基本原理和方法, 能够从事新产品的设计开发工作;

4. 掌握服装制版、样衣制作的工艺技术, 具有生产管理、市场预测、服装销售的基本能 力;

5. 了解国内外服装流行动态及不同地域的服饰艺术特点和审美标准以及相关学科的基本 知识,熟悉行业规程和技术标准;

6. 掌握文件检索, 资料杳询的基本方法, 具有一定科学研究和实际工作能力。

四、主干学科: 设计艺术学, 纺织科学与工程。

五、主要课程: 时装画技法, 服装款式设计, 女装设计, 男装设计, 中外服装史, 立体裁剪,服装材质设计,服装市场营销学,服装色彩设计,服装结构学,成衣工艺学 等。

六、主要实践教学环节:写生实习,采风实习,立体裁剪及创作实习,基础缝制实习, 时装画技法创作实践, 品牌及市场调研实习, 毕业实习, 毕业论文(设计)等。

七、学制与修业年限: 标准学制 4年, 修业年限 3-6年。

八、授予学位:文学。

九、毕业学分要求: 最低修读179 学分, 其中课内教学不低于142 学分, 实践教学不低 干37学分。

十、课程设置及教学进程表

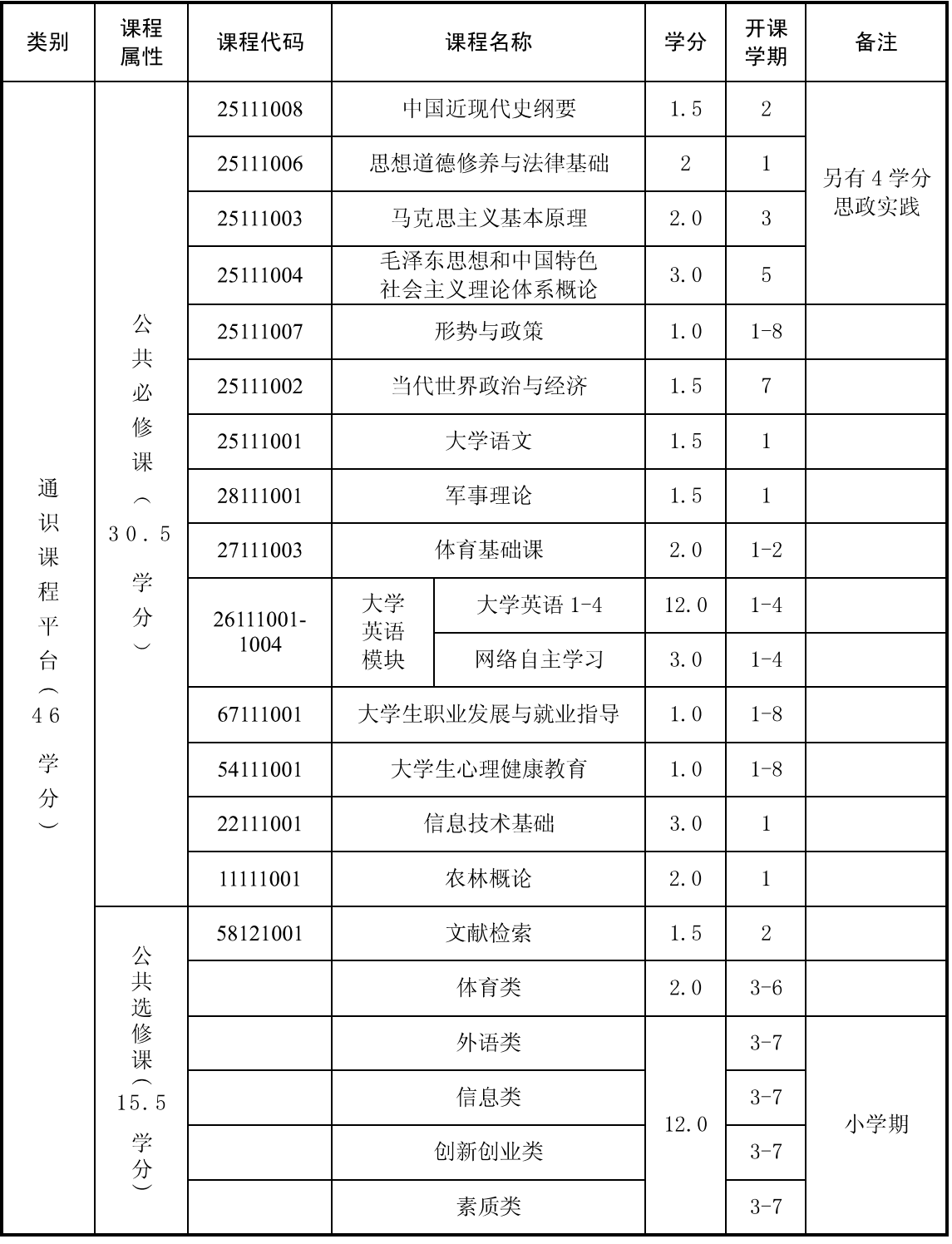

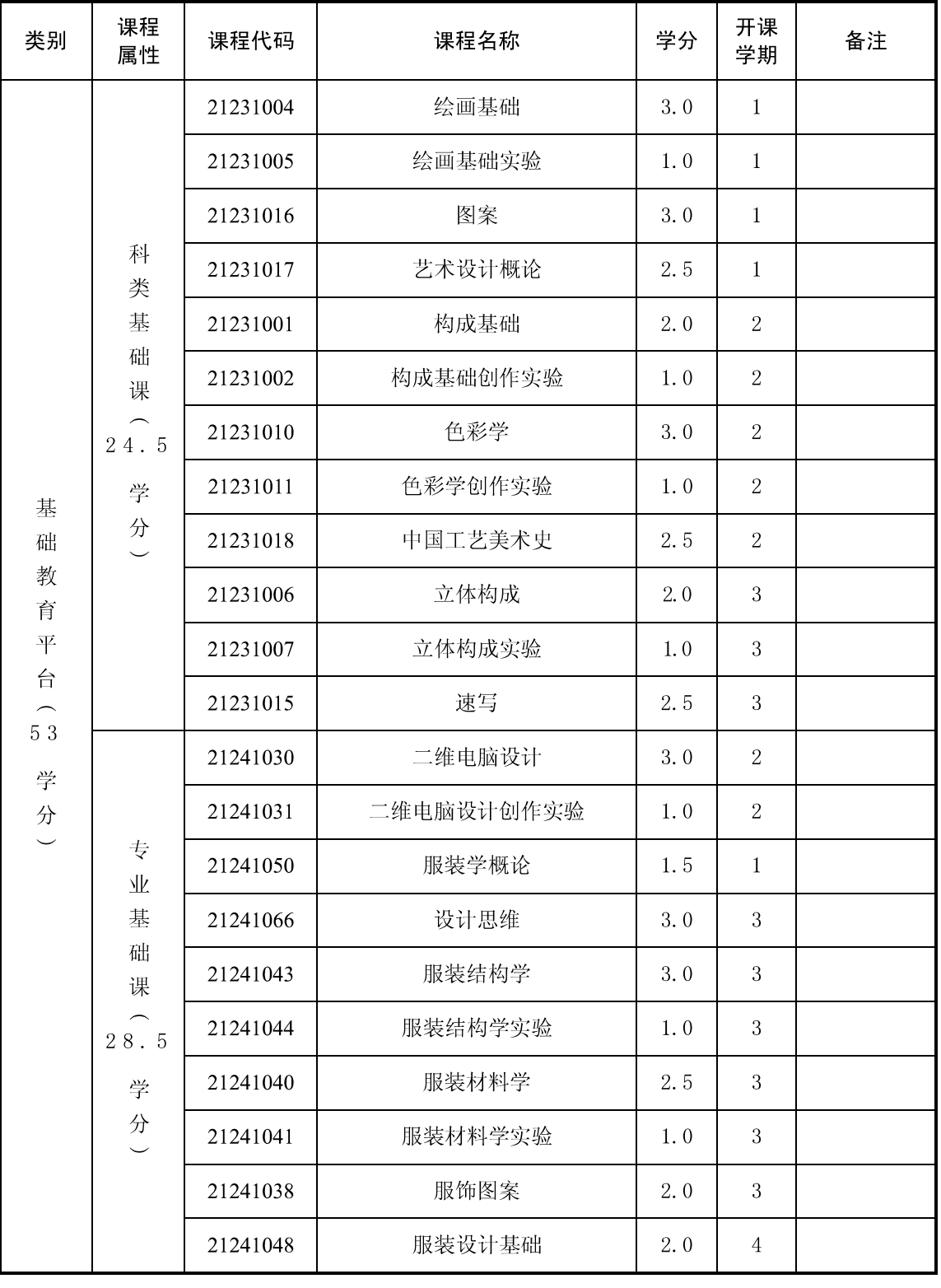

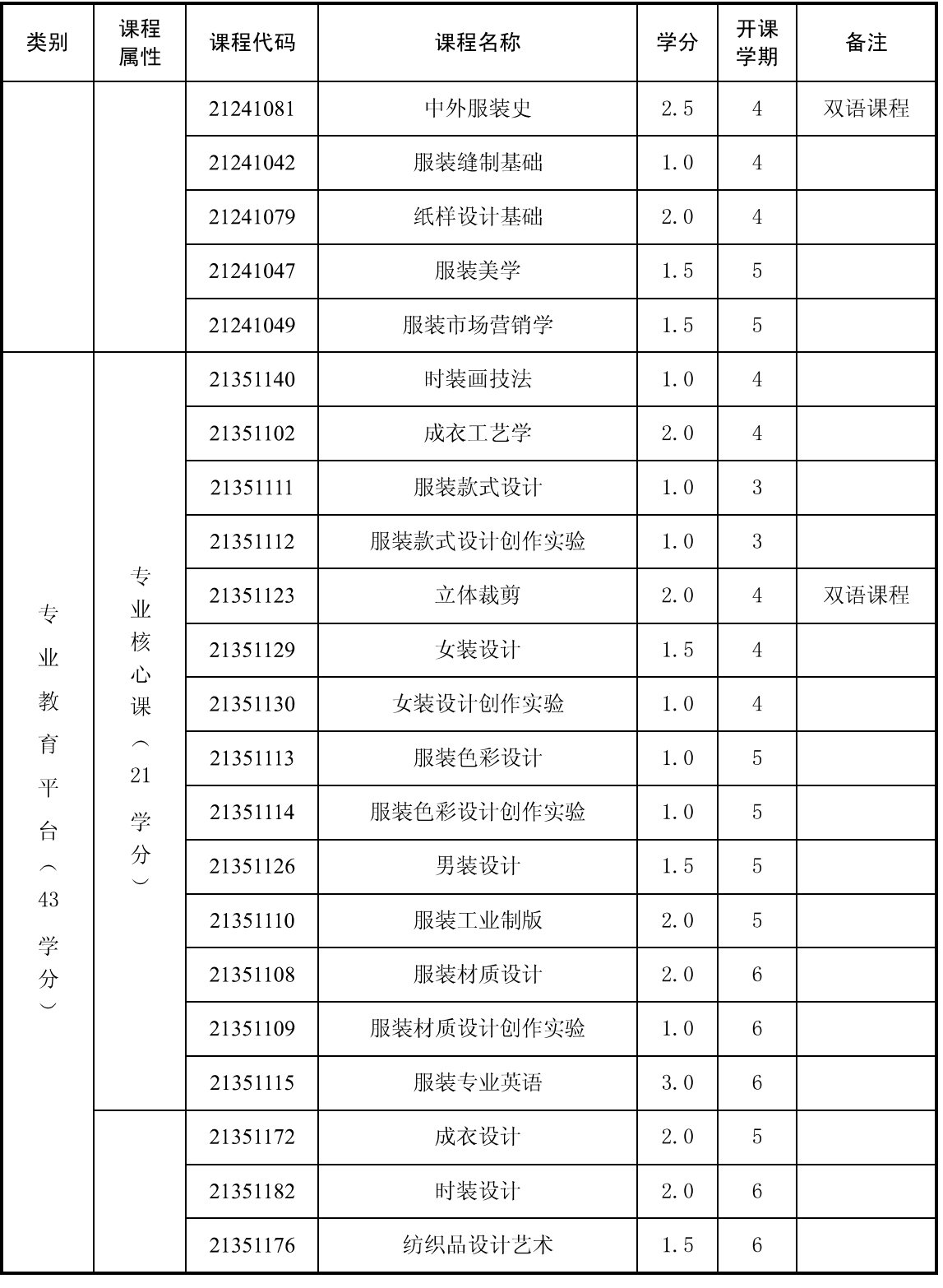

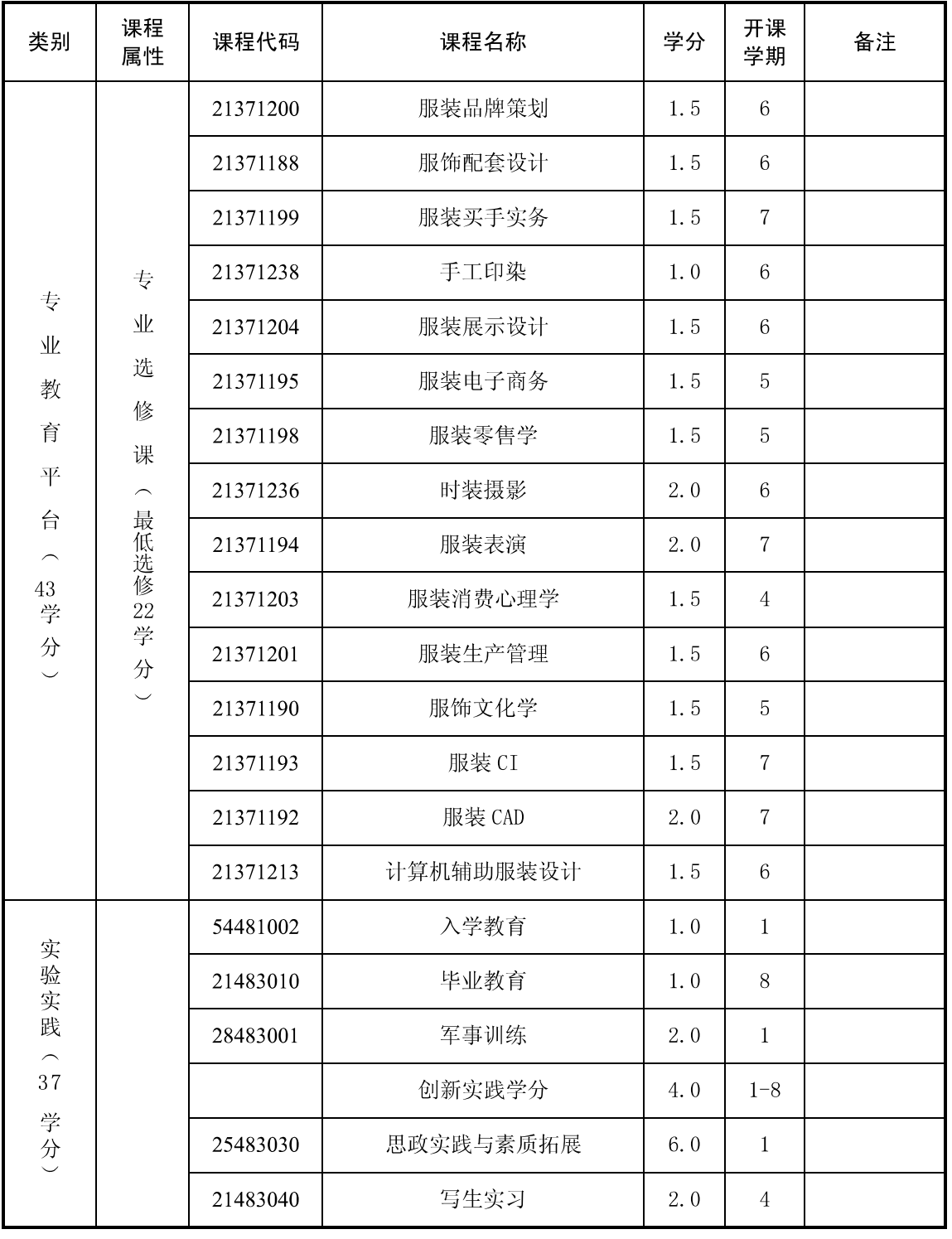

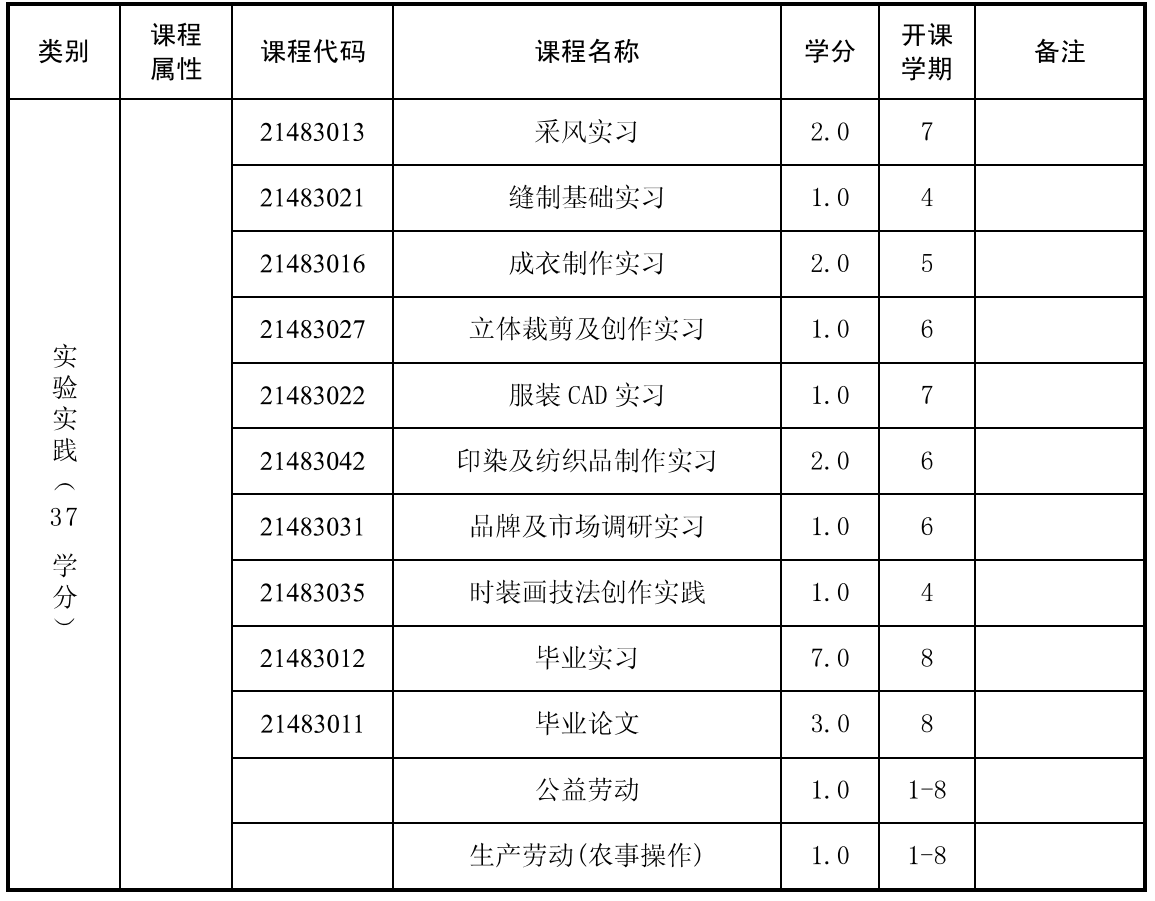

备注: 1. 思政课课外课时及实践教学 4 学分为免费学分;

- 2. 《形势与政策》1.0 学分、《军事理论》1.5 学分、《大学生职业发展与就业指导》1.0 学分、《大学生心理健康教育》1.0学分、《公益劳动》1.0学分、《生产劳动(农事 操作)》1.0学分,均不计入总学分;
- 3. 《大学英语》模块中的《网络自主学习》3.0学分, 不计入总学分和课内总学时。

# 服装设计与工程专业(理科)人才培养方案

一、专业名称: 服装设计与工程(Clothing design and Engineering): 专业代码: 081406

二、培养目标: 本专业培养具备德、智、体、美全面发展, 具有扎实的服装结构、工艺 和设计理论基础知识, 熟悉服装市场经营管理理论, 具有较强的服装设计和制作的实践动手 能力和向服装相关领域扩展渗透的能力,能在服装生产和销售企业、服装研究单位、服装行 业管理部门及新闻出版机构等从事服装产品开发、市场营销、经营管理、服装理论研究及宣 传评论等方面工作的应用型高级专门人才。

三、培养要求: 本专业学生主要学习服装设计、结构、工艺及销售等方面的基础理论和 基本知识, 受到服装设计方法和成衣结构工艺方面的基本训练, 具有从事服装产品开发、服 装设计、服装工艺、服装生产管理及服装营销等方面工作的基本能力。

#### 毕业生应获得以下几方面的知识和能力:

1. 掌握服装学科的基本理论、基本知识:

2. 掌握服装款式、结构、工艺设计方法和成衣化生产工艺技术;

3. 具有独立完成服装设计构思、效果图、基础纸样和推板及确定加工工艺与成衣制作的 基本能力,并能较熟练地运用计算机进行服装辅助设计;

4. 掌握主要服装材料的结构性能和特点, 具有对服装材料的选择、鉴别和初步开发的能 力;

5. 具有服装生产管理、市场预测和市场营销的基本能力;

6. 具有一定的外语阅读能力。

四、主干学科: 设计艺术学, 纺织科学与工程。

五、主要课程: 女装设计, 男装设计, 服装工艺学, 立体裁剪, 服装工业制版, 女装结 构, 男装结构等。

六、主要实践环节: 写生实习, 采风实习, 基础缝制实习, 女装制作实习, 男装制作实 习, 品牌及市场调研实习, 服装 CAD 实习, 服装工业制版实习, 立体裁剪及创作实习, 毕业 实习,毕业论文(设计)等

七、学制与修业年限: 标准学制 4 学年, 修业年限 3-6 年。

八、授予学位:工学。

九、毕业学分要求: 最低修读 178.5 学分, 其中课内教学不低于 136.5 学分, 实践教学 不低于 42 学分。

十、课程设置及教学进程表:

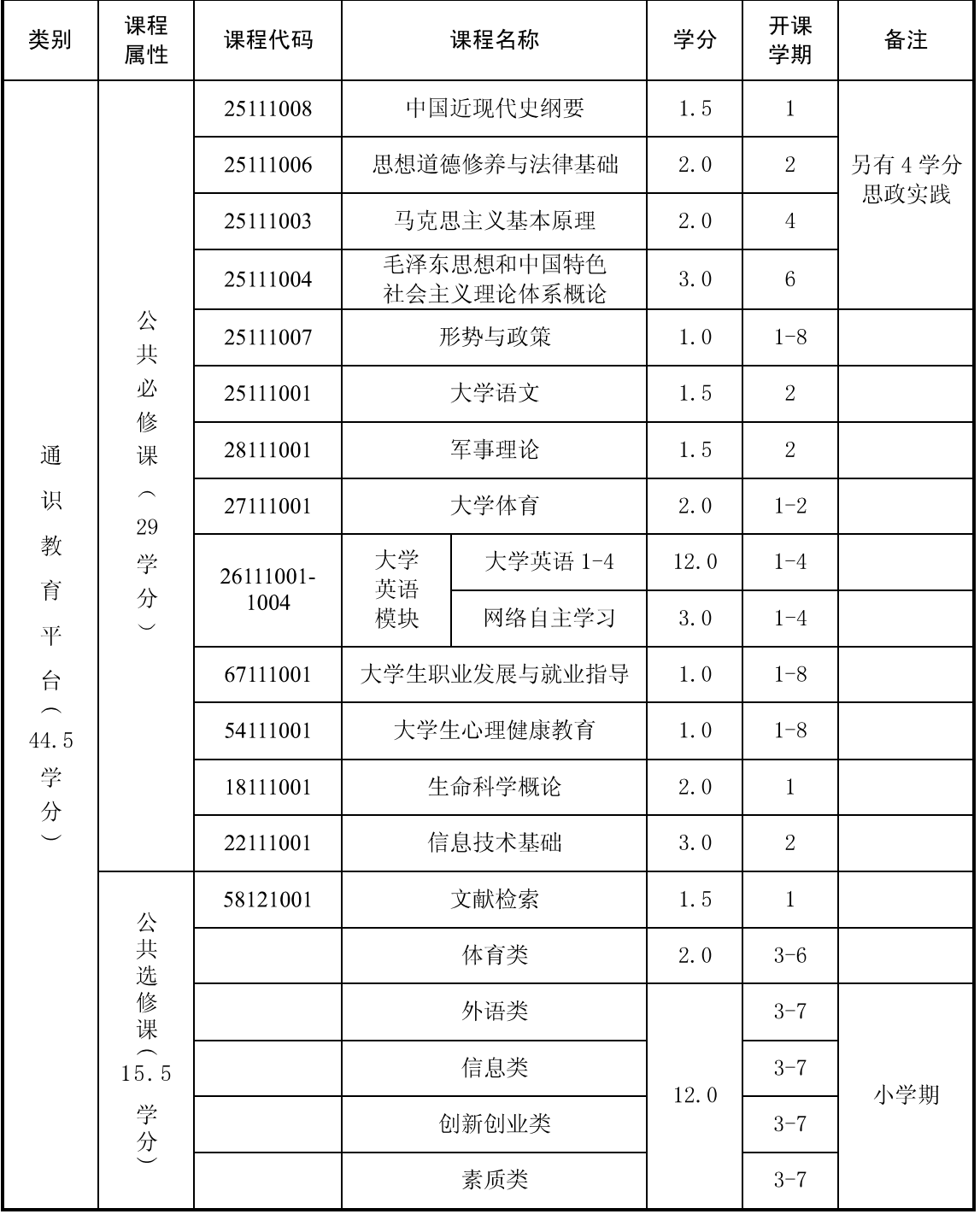

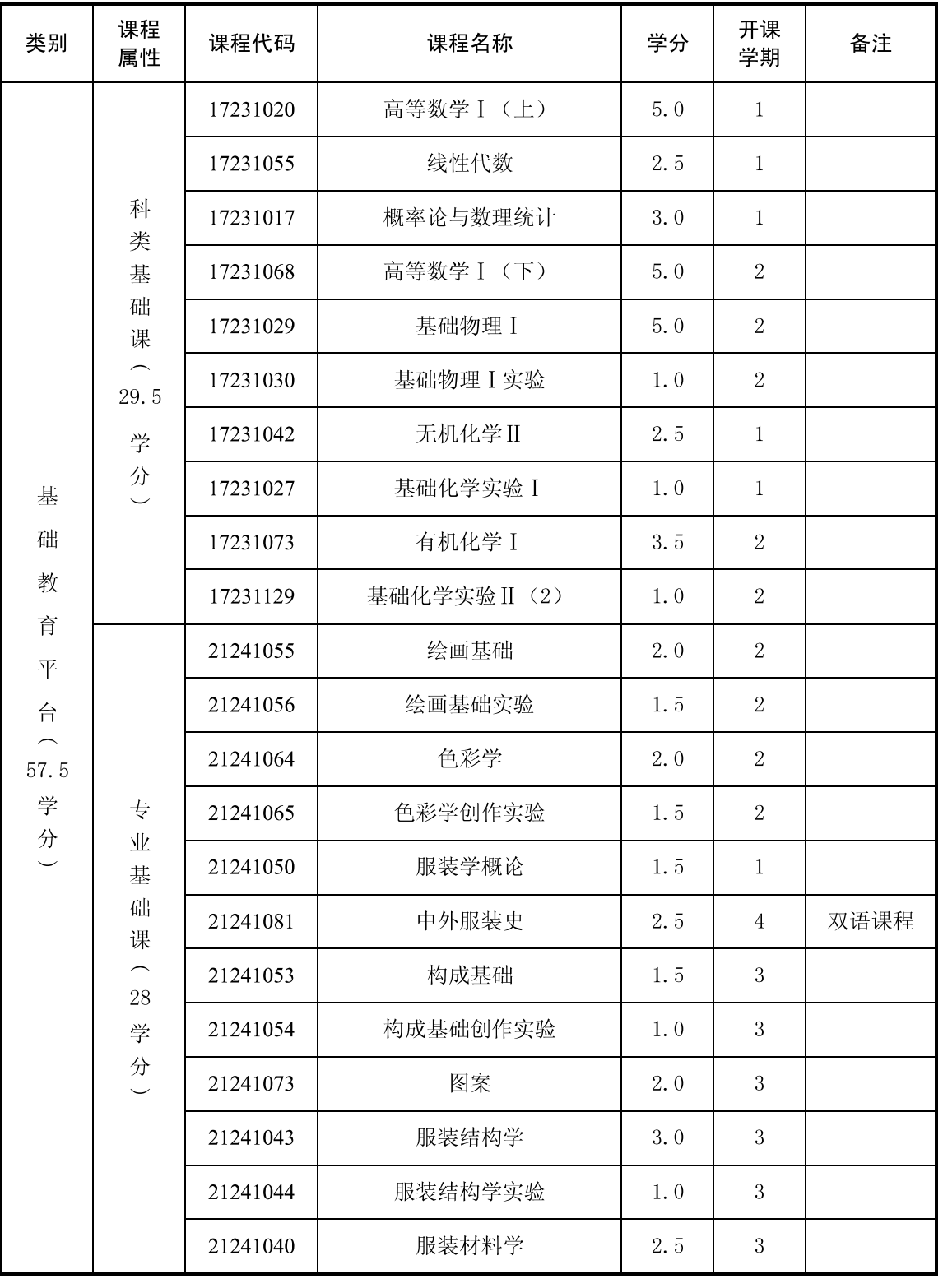

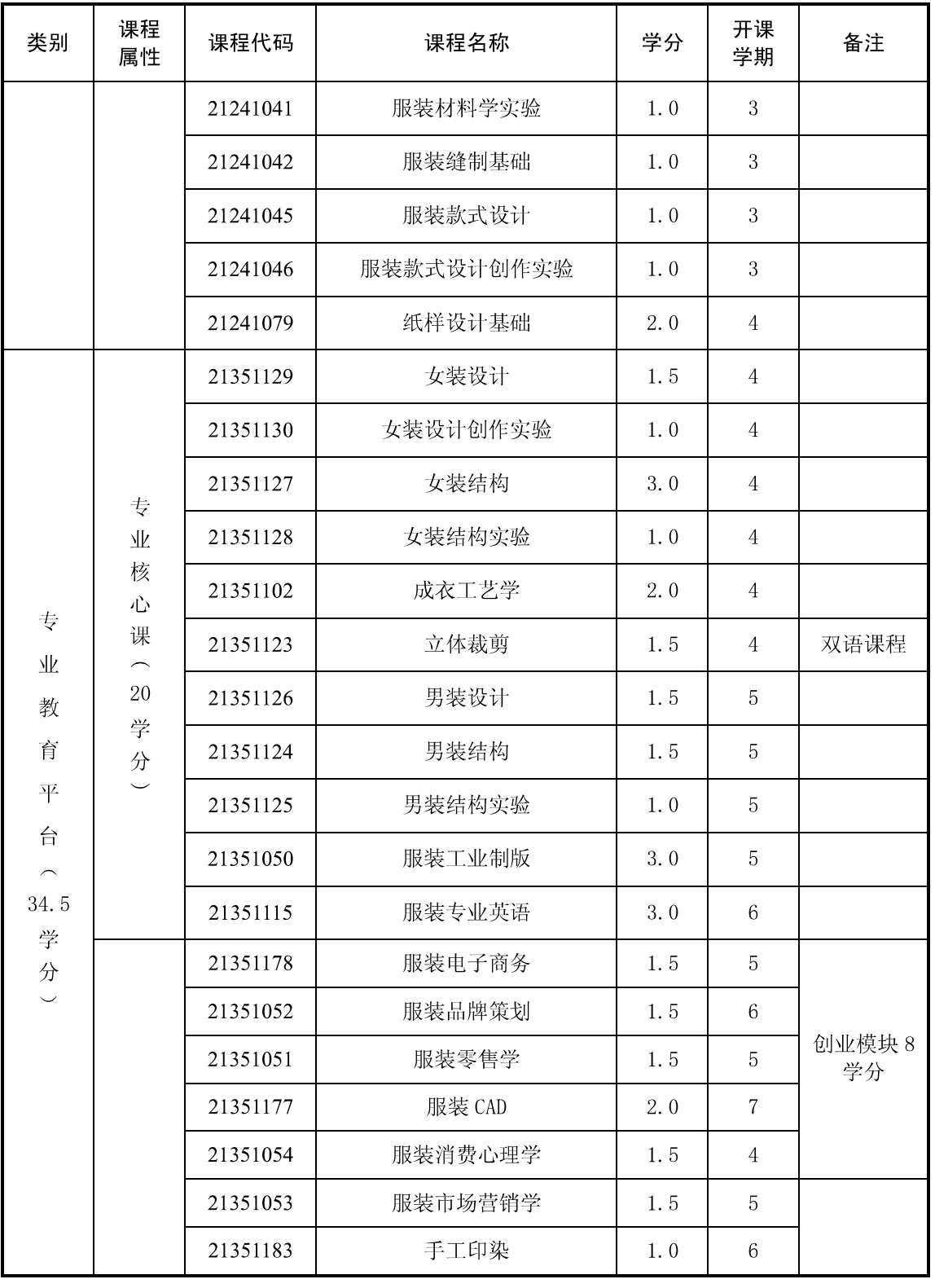

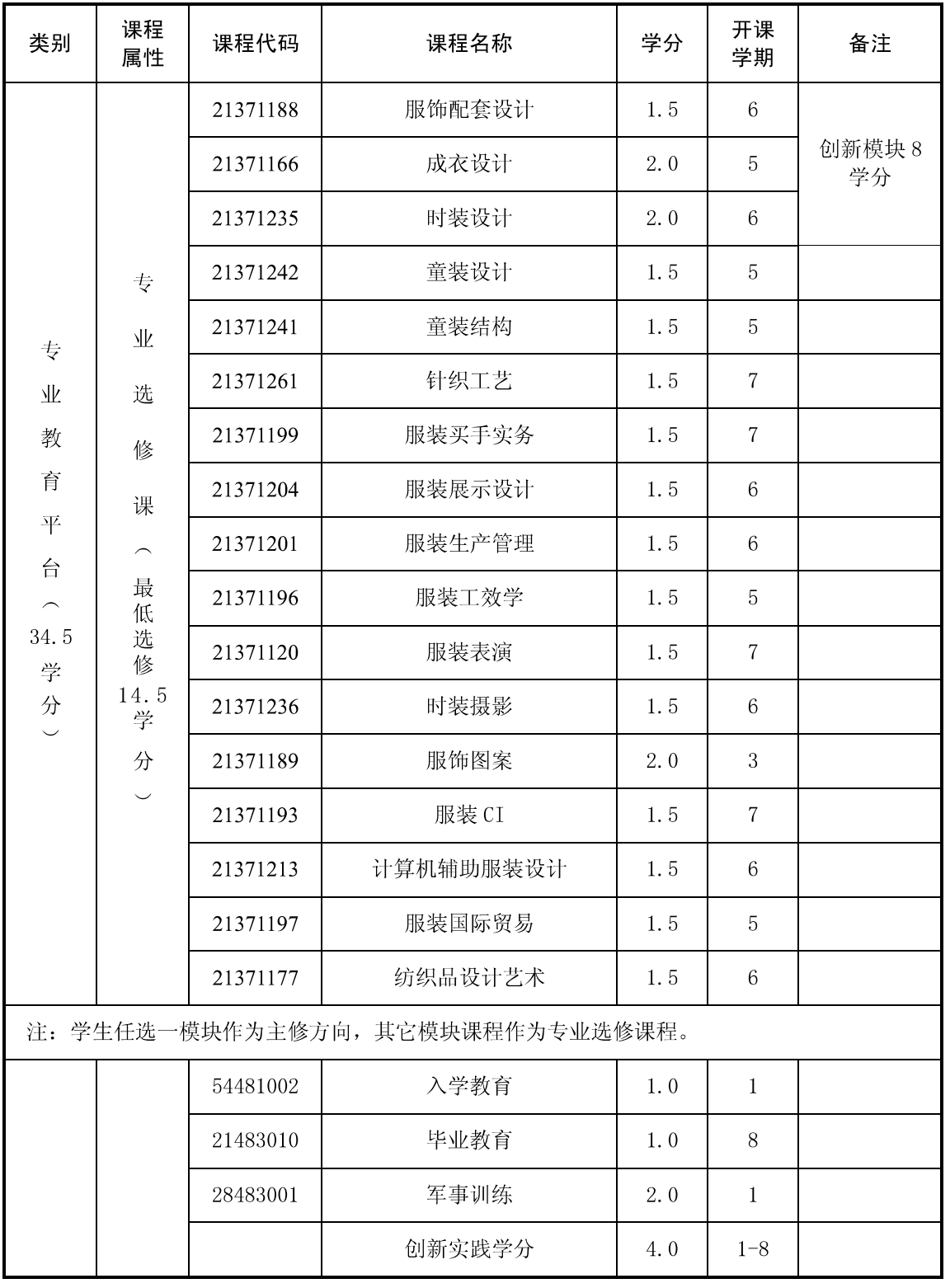

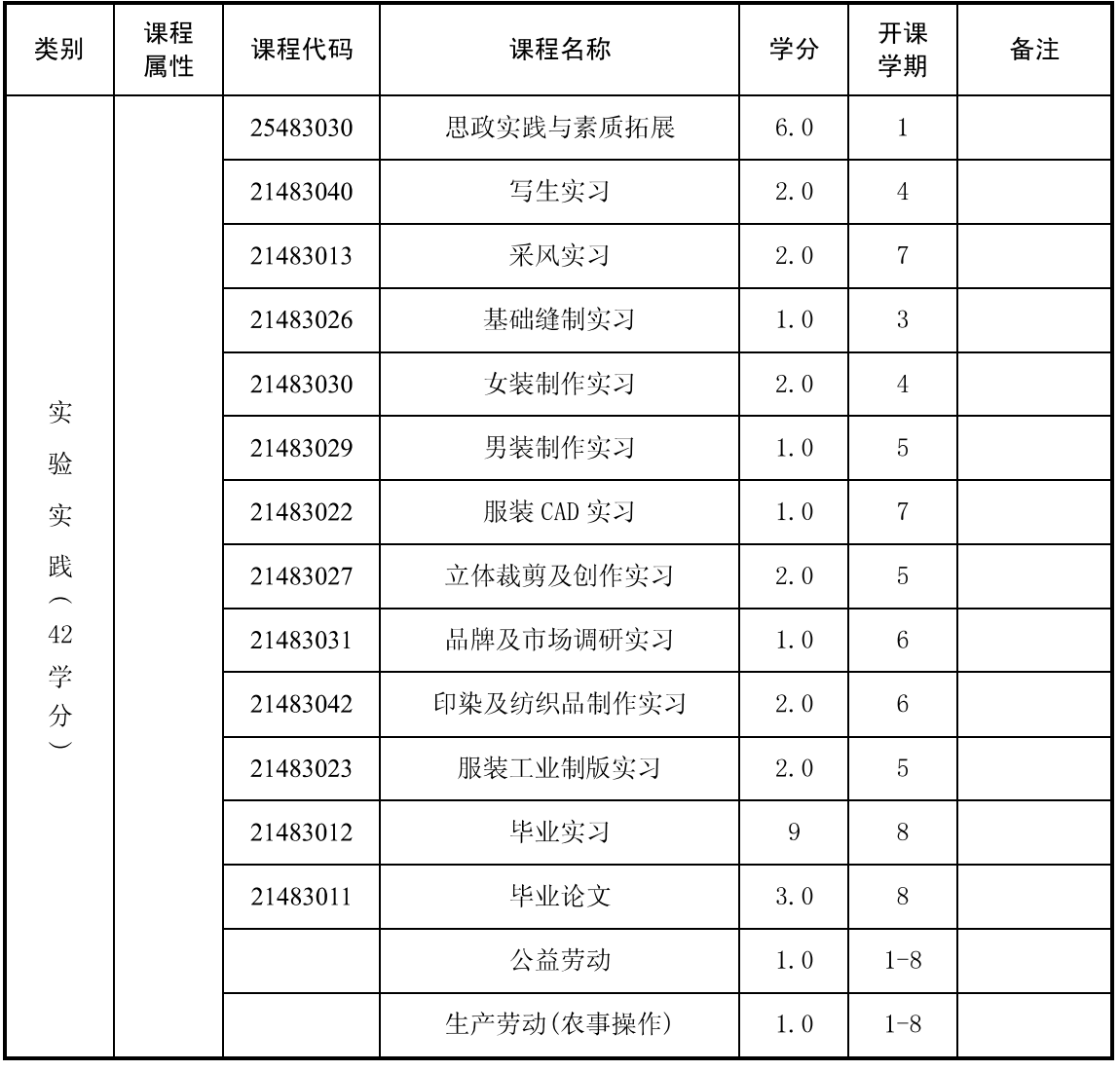

备注: 1. 思政课课外课时及实践教学 4 学分为免费学分;

- 2. 《形势与政策》1.0 学分、《军事理论》1.5 学分、《大学生职业发展与就业指导》1.0 学分、《大学生心理健康教育》1.0学分、《公益劳动》1.0学分、《生产劳动(农事 操作)》1.0学分,均不计入总学分;
- 3. 《大学英语》模块中的《网络自主学习》3.0学分, 不计入总学分和课内总学时。

## 包装工程专业人才培养方案

一、专业名称: 包装工程 (Packaging Engineering); 专业代码: 081403

二、培养目标: 本专业培养具备包装工程及相关学科的知识, 能在包装工艺、包装设计、 包装材料、包装印刷等领域从事科学研究、技术开发、设计与制造、生产及经营管理、市场 营销及教学等方面工作的包装工程学科复合型人才。

三、培养要求: 本专业学生主要学习包装基础理论、包装设计原理和方法、包装材料、 包装机械、包装印刷、包装测试、计算机辅助设计等方面的基本理论和基本知识, 受到包装 工艺与设备、包装结构设计、包装材料和包装测试等方面的基本训练,掌握包装工艺、包装 设计方法和包装测试、包装管理技术的基本能力。

#### 毕业生应获得以下几方面的知识和能力:

1.掌握工程力学、包装工艺、包装结构设计、包装材料、运输包装、包装测试和包装印 刷等包装工程学科的基本理论、基本知识:

2.掌握包装工艺、包装设计方法和包装测试、包装管理技术;

3.具有制定包装工艺、合理选择包装材料和包装设备的初步能力:

4.具有分析解决包装工程技术问题, 研究、开发包装新材料、新工艺、新结构、新设备 和技术管理的初步能力。

5.熟悉国内外有关包装的方针、政策和法规;

6.了解包装工程学科的理论前沿和发展动态:

7.具有一定的科学研究和实际工作能力, 具有一定的批判性思维能力。

四、主干学科:包装学。

五、主要课程: 工程力学, 电工与电子技术, 包装材料学, 包装工艺学, 包装结构设计, 运输包装, 包装计算机辅助设计, 包装机械, 包装印刷等。

六、主要实践教学环节: 包装工程认识实习, 包装工程课程实习, 包装结构设计课程设 计, 包装计算机辅助设计课程设计, 包装工程生产实习等。

七、学制与修业年限: 标准学制 4年, 学习年限 3-6年。

八、授予学位:工学学士。

九、毕业学分要求: 最低修读 179分, 其中课内教学不低于 139 学分, 实践教学不低于 40 学分。

十、课程设置及教学进程表:

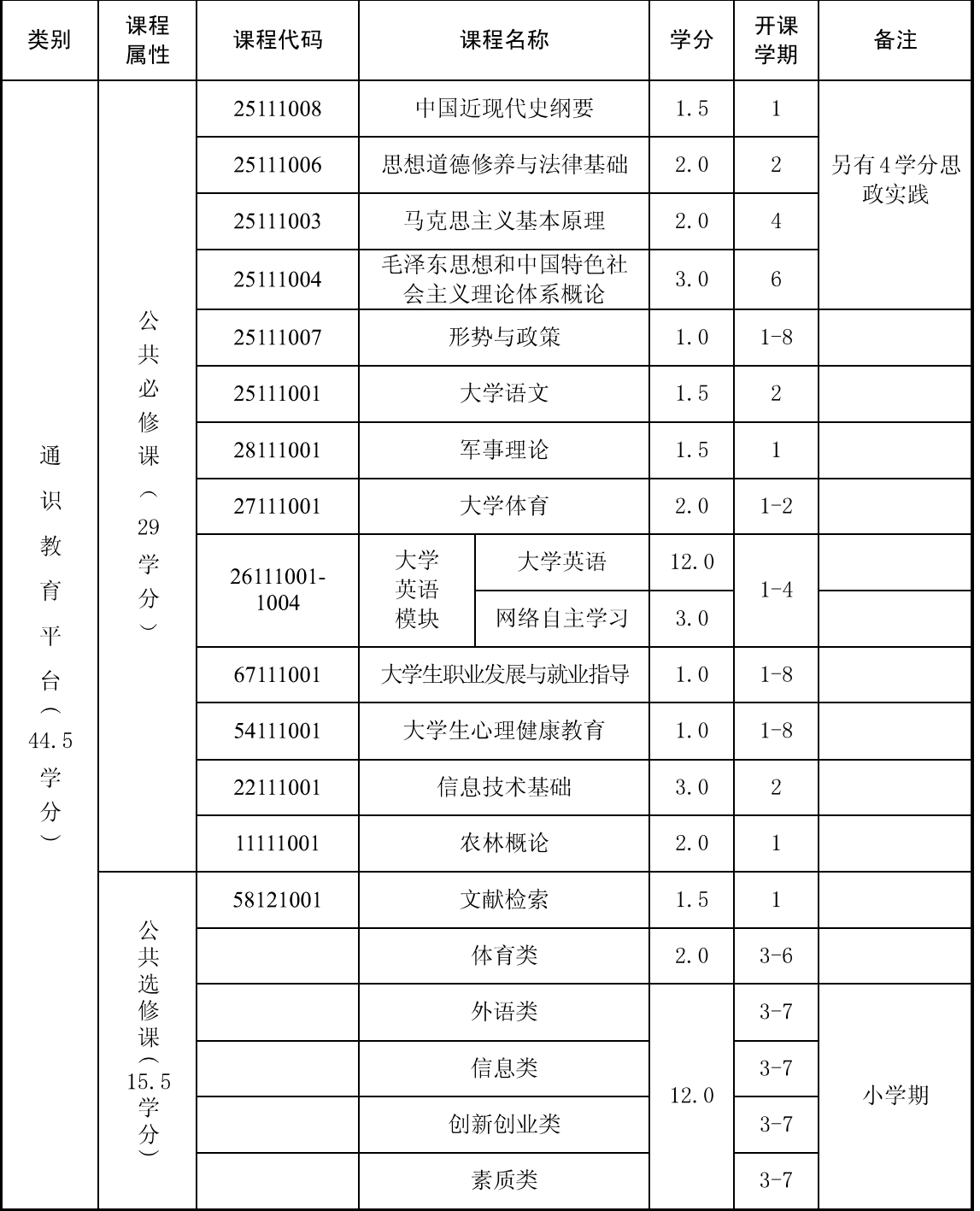

#### 包装工程专业

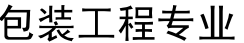

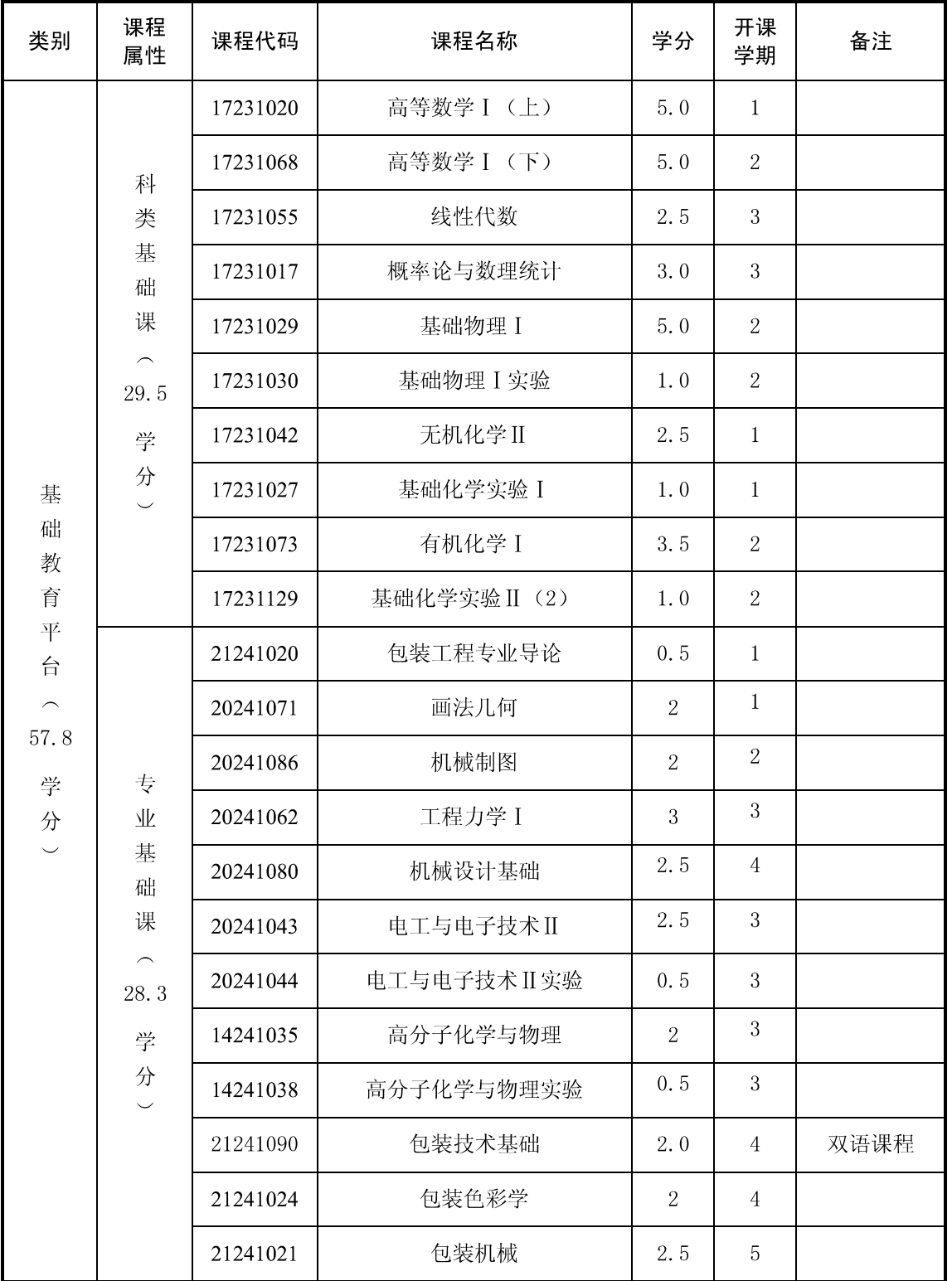

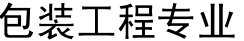

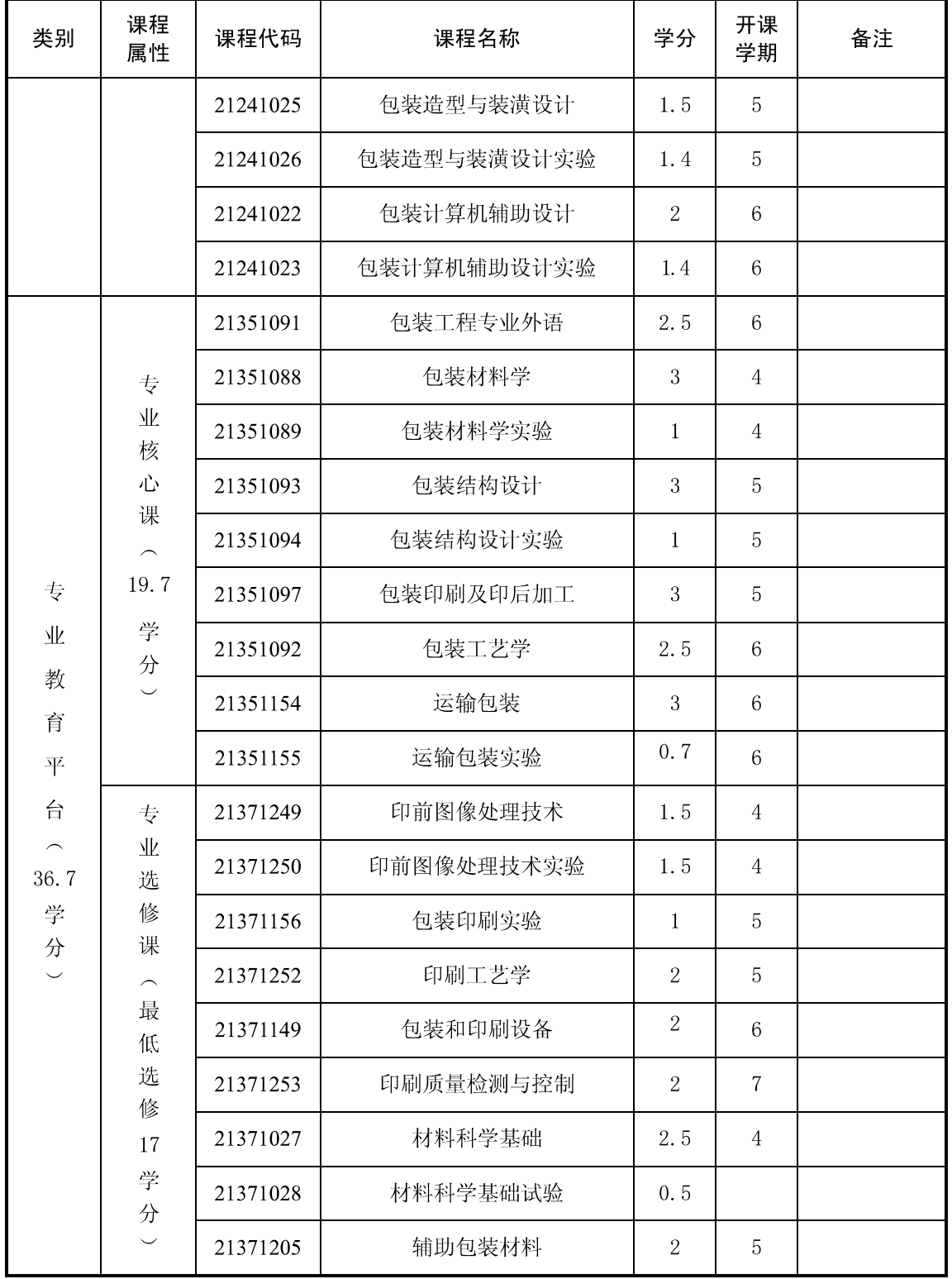

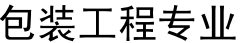

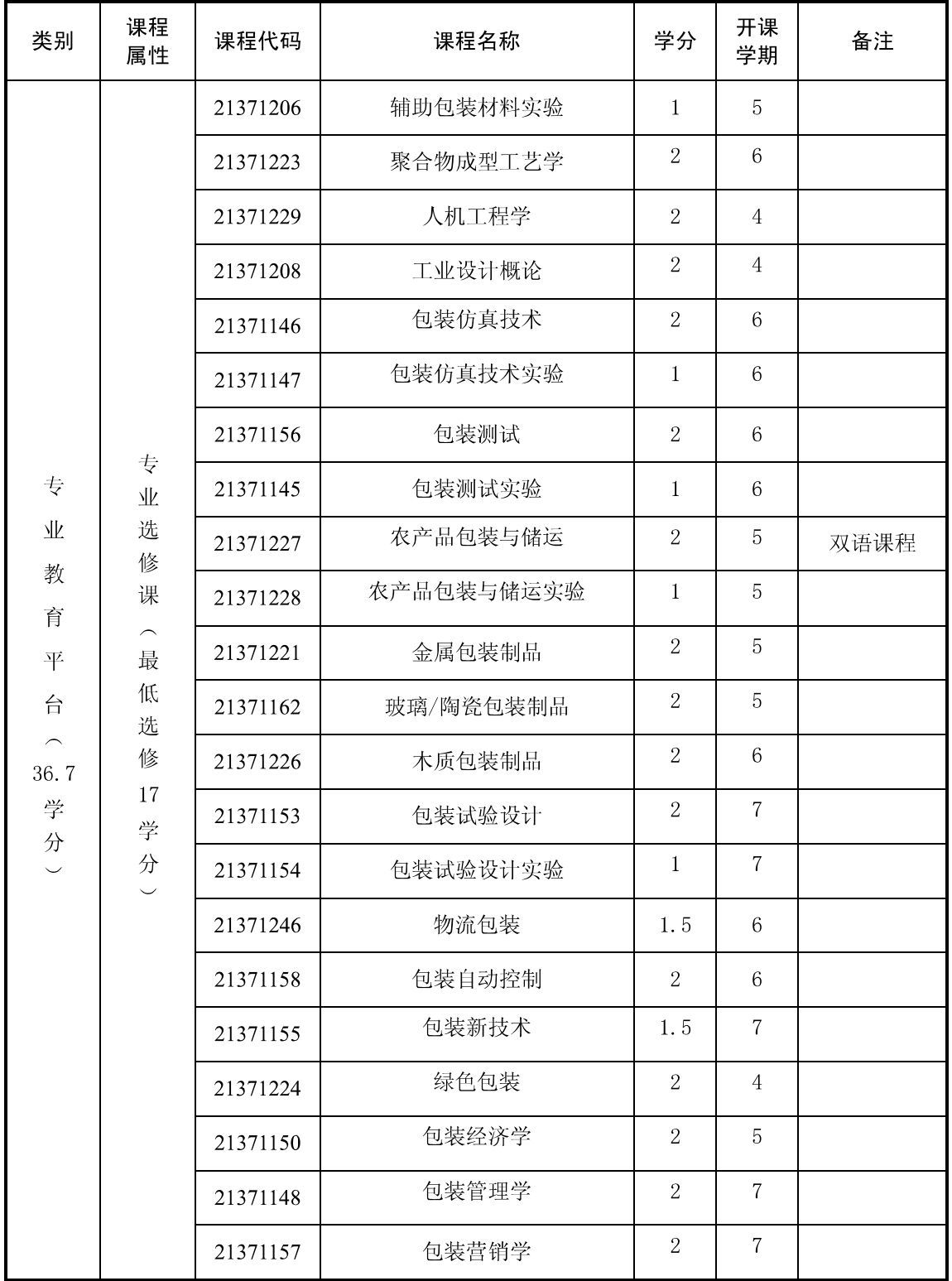

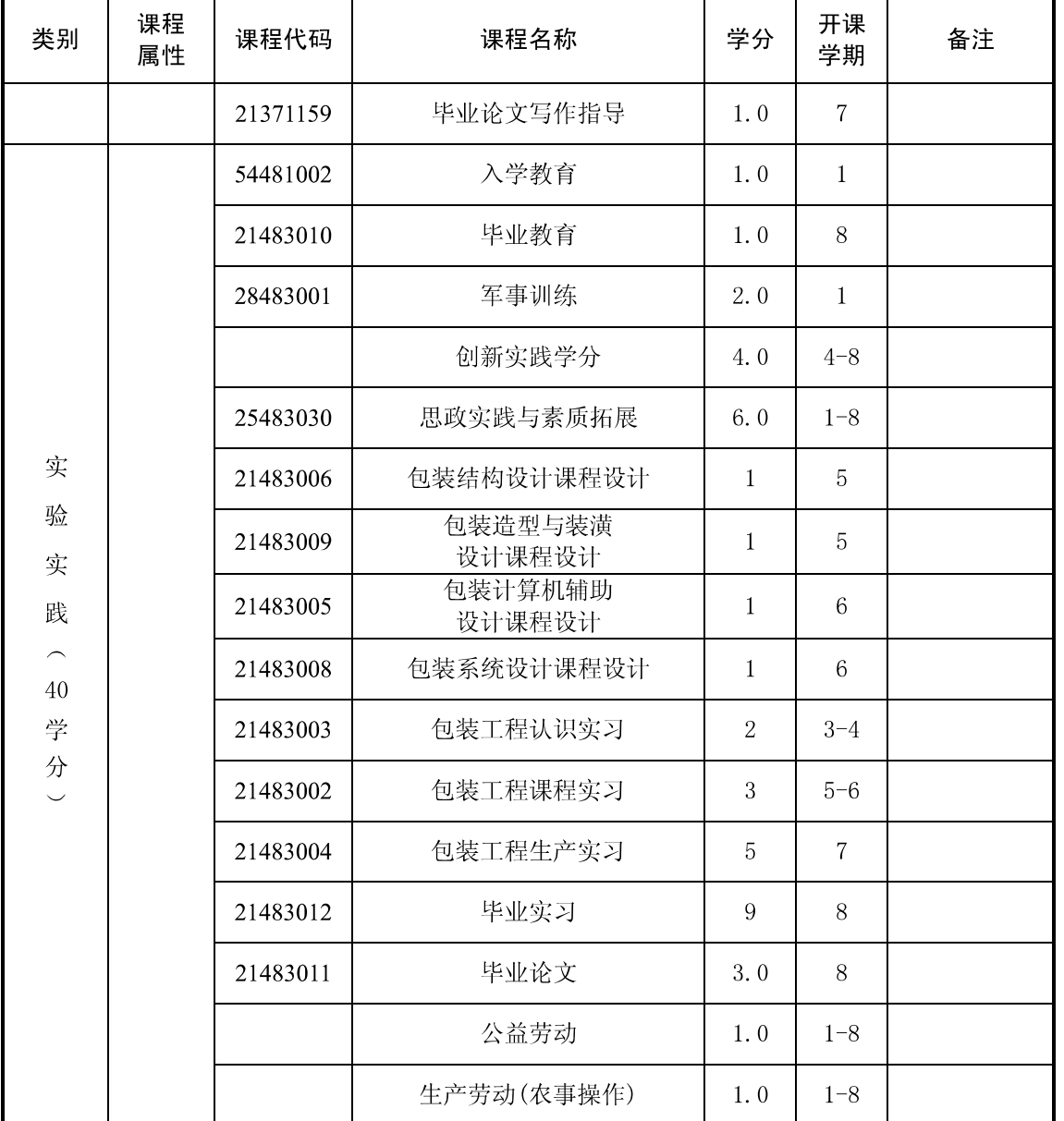

#### 包装工程专业

- 备注: 1. 思政课课外课时及实践教学 4 学分为免费学分;
	- 2. 《形势与政策》1.0 学分、《军事理论》1.5 学分、《大学生职业发展与就业指导》1.0 学分、《大学生心理健康教育》1.0学分、《公益劳动》1.0学分、《生产劳动(农事 操作)》1.0学分,均不计入总学分;
	- 3. 《大学英语》模块中的《网络自主学习》3.0学分, 不计入总学分和课内总学时。

# 艺术设计专业(平面设计方向)人才培养方案

一、专业名称: 艺术设计 (Art Design): 专业代码: 050408

二、培养目标与培养要求: 本专业培养德、智、体全面发展的, 具有一定设计理论基础 和较强设计能力的高级专门人才,并能够初步掌握相关专业的基本知识和实践能力。平面艺 术设计方向主要培养在现代设计领域,具备活跃的创造性思维、务实的实践设计能力及一定 的理论素质的高级专业人才。学生毕业后能够在文化教育、企事业、广告传播领域从事高层 次的教育、策划、创意和设计工作。

三、培养要求: 本专业方向学生主要学习平面艺术设计学科的基本理论、基本方法和基 本知识: 掌握视觉传达艺术的基本原理, 能综合运用现代高科技手段表达设计创意: 具有图 形图像设计、包装、广告、网页设计、展示设计的理论基础和实践动手能力;达到一定计算 机信息处理水平与外语水平。

毕业生应获得以下几方面的知识和能力:

1、 掌握平面艺术设计的基本理论、基本知识:

- 2、 掌握平面艺术设计的分析方法、设计方法、技术;
- 3、 具有平面艺术设计的基本能力;
- 4、熟悉平面艺术设计领域的方针、政策和法规:
- 5、 了解平面艺术设计的理论前沿、应用前景、发展动态与行业需求;
- 6、 具有初步的平面艺术设计研究和实际工作能力,具有一定的批判性思维能力;

四、主干学科: 艺术学(设计学)。

五、主要课程: 二维电脑设计, 三维电脑设计, 图形创意, 字体设计, 书籍装帧, 包装 设计, 广告设计, 企业形象设计, 网页设计等。

六、主要实践教学环节: 色彩教学实习, 书籍装帧实践, 包装视觉设计实践, 广告设计 实践,企业视觉规范设计实践,艺术设计综合实训,设计考察,就业实习,毕业论文(设计) 等。

七、学制与修业年限: 标准学制 4年, 修业年限 3-6年。

八、授予学位:艺术学学士。

九、毕业学分要求: 最低修读179 学分, 其中课内教学不低于136 学分, 实践教学不低 干43 学分。

十、课程设置及教学进程表:

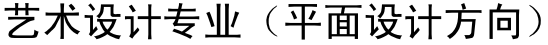

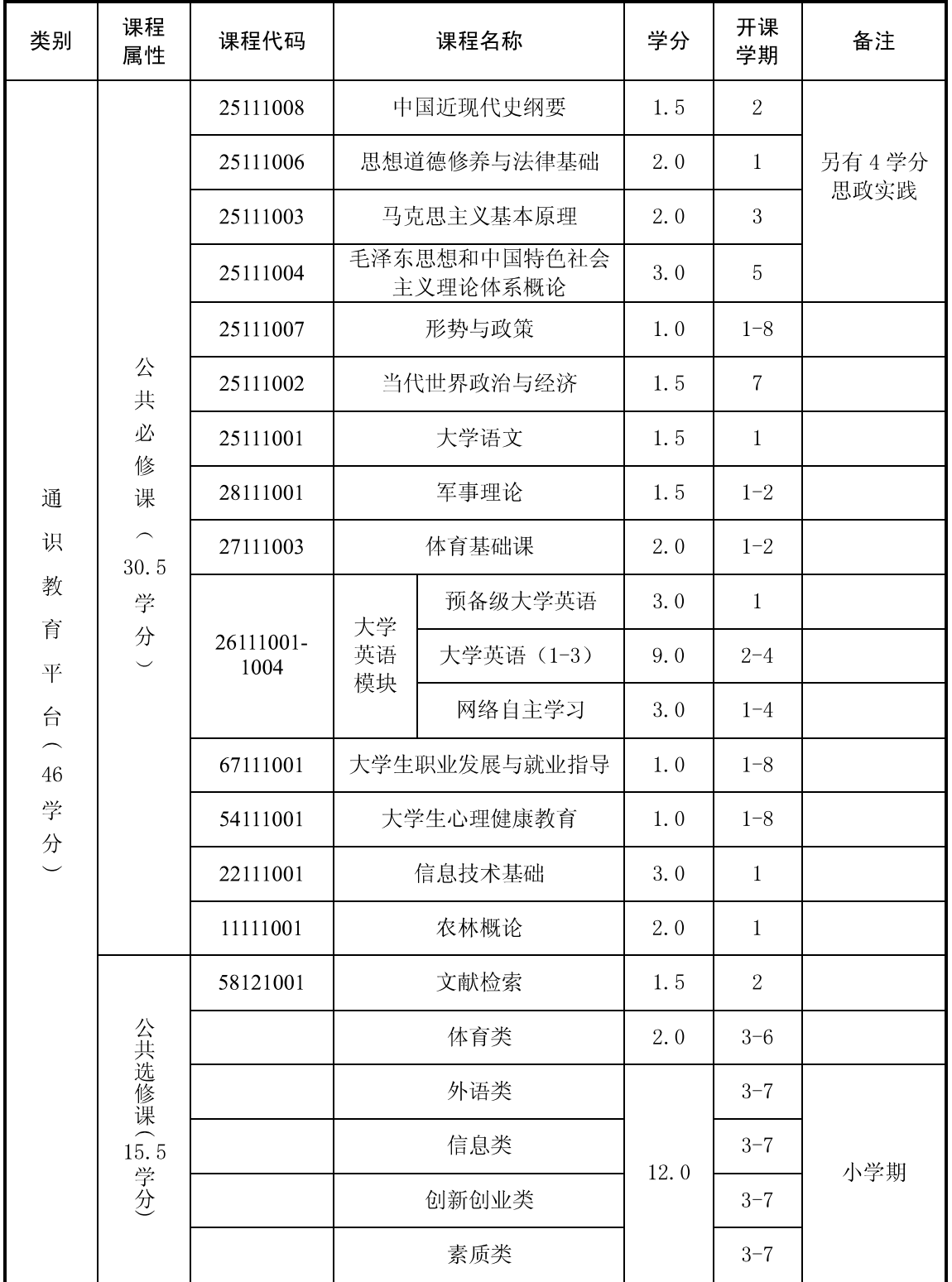

![](_page_26_Picture_19.jpeg)

![](_page_27_Picture_20.jpeg)

![](_page_28_Picture_19.jpeg)

![](_page_29_Picture_27.jpeg)

备注: 1. 思政课课外课时及实践教学 4 学分为免费学分;

- 2. 《形势与政策》1.0 学分、《军事理论》1.5 学分、《大学生职业发展与就业指导》1.0 学分、《大学生心理健康教育》1.0学分、《公益劳动》1.0学分、《生产劳动(农事 操作)》1.0学分,均不计入总学分;
- 3. 《大学英语》模块中的《网络自主学习》3.0学分, 不计入总学分和课内总学时。

# 艺术设计专业(服装设计方向)人才培养方案

一、专业名称: 艺术设计 (Art Design): 专业代码: 050408

二、培养目标: 本专业培养德、智、体全面发展的, 具有一定设计理论基础和较强设计 能力的高级专门人才,并能够初步掌握相关专业的基本知识和实践能力。服装艺术设计方向 主要培养在现代设计领域,具备活跃的创造性思维、务实的实践设计能力及较高理论素质的 高级专业人才。学生毕业后能在服装生产与销售企业、服装研究单位、服装行业管理部门等 从事服装产品开发、市场营销、服装理论研究及宣传评论等方面的工作。

三、培养要求: 掌握艺术设计方面的基础理论知识和基本专业技能, 通过艺术设计技能、 方法的综合训练和艺术思维能力的培养,使学生具备本专业艺术研究、设计创新和技能运用 的基本能力。

毕业生应获得以下几方面的知识和能力:

1. 具有较强的理论基础, 掌握本专业的基本理论知识;;

2. 具有较扎实的实践能力和设计素质, 较高的文化艺术修养及审美能力:

3. 掌握服装产品设计的基本原理和方法, 能够从事新产品的设计开发工作;

4. 掌握服装制版、样衣制作的工艺技术, 具有生产管理、市场预测、服装销售的基本能 力:

5. 了解国内外服装流行动态及不同地域的服饰艺术特点和审美标准以及相关学科的基本 知识,熟悉行业规程和技术标准;

6. 掌握文件检索, 资料查询的基本方法, 具有一定科学研究和实际工作能力。

四、主干学科: 艺术学(设计学)。

五、主要课程: 时装画技法, 服装款式设计, 女装设计, 男装设计, 中外服装史, 立体 裁剪,服装材质设计,服装市场营销学,服装色彩设计,服装结构学,成衣工艺学等。

六、主要实践教学环节: 色彩教学实习, 采风实习, 立体裁剪实习, 时装画创作实践, 成衣制作实习,服装 CAD 实习, 毕业实习, 毕业论文(设计)等。

七、学制与修业年限: 标准学制 4年, 修业年限 3-6年。

八、授予学位: 艺术学学士。

九、毕业学分要求: 最低修读179 学分, 其中课内教学不低于142 学分, 实践教学不低 干37学分。

十、课程设置及教学进程表:

![](_page_31_Picture_17.jpeg)

![](_page_31_Picture_18.jpeg)

![](_page_32_Picture_19.jpeg)

![](_page_33_Picture_19.jpeg)

![](_page_34_Picture_19.jpeg)

![](_page_35_Picture_27.jpeg)

- 备注: 1. 思政课课外课时及实践教学 4 学分为免费学分;
	- 2. 《形势与政策》1.0 学分、《军事理论》1.5 学分、《大学生职业发展与就业指导》1.0 学分、《大学生心理健康教育》1.0学分、《公益劳动》1.0学分、《生产劳动(农事 操作)》1.0学分,均不计入总学分;
	- 3. 《大学英语》模块中的《网络自主学习》3.0学分, 不计入总学分和课内总学时。

# 艺术设计专业(环境设计方向)人才培养方案

一、专业名称: 艺术设计 (Art Design): 专业代码: 050408

二、培养目标: 本专业培养德、智、体全面发展的, 具有一定设计理论基础和较强设计 能力的高级专门人才,并能够初步掌握相关专业的基本知识和实践能力。环境艺术设计方向 主要培养在现代设计领域,具备活跃的创造性思维、务实的实践设计能力及一定的理论素质 的高级专业人才。学生毕业后能够在文化教育、室内设计、展示设计、景观设计、建筑设计 院等领域从事高层次的教育、策划、创意和设计工作。

三、培养要求: 本专业方向学生主要学习环境艺术设计学科的基本理论、基本方法和基 本知识: 掌握环境艺术的基本原理, 能综合运用现代高科技手段表达设计创意: 具有景观设 计、室内设计、展示设计、园林绿地规划的理论基础和实践动手能力;达到一定计算机信息 处理水平与外语水平。

毕业生应获得以下几方面的知识和能力:

1、掌握环境艺术设计的基本理论、基本知识:

2、掌握环境艺术设计的分析方法、设计方法、技术;

3、具有环境艺术设计的基本能力;

4、熟悉环境艺术设计领域的方针、政策和法规;

5、了解环境艺术设计的理论前沿、应用前景、发展动态与行业需求;

6、 具有初步的环境艺术设计研究和实际工作能力, 具有一定的批判性思维能力;

四、主干学科: 艺术学(设计学)。

五、主要课程: 二维电脑设计, 三维电脑设计, 室内设计初步, 商业空间设计, 居住空 间设计, 公共空间设计, 展示设计, 家具设计, 景观设计, 环境设施设计等。

六、主要实践教学环节: 色彩教学实习, 展示空间设计课程实践, 商业空间设计课程实 践,景观设计课程实践,环境设施课程实践,艺术设计综合实习,设计考察,毕业论文(设 计)等。

七、学制与修业年限: 标准学制 4年, 修业年限 3-6年。

八、授予学位:艺术学学士。

九、毕业学分要求: 最低修读179 学分, 其中课内教学不低于136 学分, 实践教学不低 干43 学分。

十、课程设置及教学进程表:

![](_page_37_Picture_17.jpeg)

![](_page_37_Picture_18.jpeg)

![](_page_38_Picture_19.jpeg)

#### 艺术设计专业(环境设计方向)

![](_page_39_Picture_17.jpeg)

![](_page_39_Picture_18.jpeg)

![](_page_40_Picture_19.jpeg)

#### 艺术设计专业(环境设计方向)

![](_page_41_Picture_27.jpeg)

#### 艺术设计专业(环境设计方向)

备注: 1. 思政课课外课时及实践教学 4 学分为免费学分;

- 2. 《形势与政策》1.0 学分、《军事理论》1.5 学分、《大学生职业发展与就业指导》1.0 学分、《大学生心理健康教育》1.0学分、《公益劳动》1.0学分、《生产劳动(农事 操作)》1.0学分,均不计入总学分;
- 3. 《大学英语》模块中的《网络自主学习》3.0学分, 不计入总学分和课内总学时。

# 艺术设计专业(数码设计方向) 人才培养方案

一、专业名称:艺术设计 (Art Design): 专业代码: 050408

二、培养目标: 本专业培养德、智、体全面发展的, 具有一定设计理论基础和较强设计 能力的高级专门人才,并能够初步掌握相关专业的基本知识和实践能力。数码艺术设计方向 主要培养在现代设计领域, 具备活跃的创造性思维、务实的实践设计能力及一定的理论素质 的高级专业人才。毕业生能够在文化教育、企事业、广告传播、网页设计、影视特效、影视 动画、游戏制作等领域从事教育、策划、创意和设计工作。

三、培养要求: 本专业学生应具备数码艺术设计的基础学科知识, 掌握数码艺术设计专 业基本理论、基本技能、基本方法,具有网页设计、动画角色设计、影视广告制作、影视动 画、网络游戏制作的理论和实践动手能力,达到一定的计算机信息处理水平与外语水平。

#### 毕业生应获得以下几方面的知识和能力:

1、掌握数码艺术设计的基本原理、基本知识:

2、能够熟练而准确的进行草图表达,综合运用现代高科技手段表达设计创意;

3、 具有图形图像设计、网页设计、动画角色设计、影视广告制作、影视动画制作、网 络游戏制作的理论和实践动手能力:

4、熟悉国家有关数码设计的方针、政策和法规;

5、了解数码艺术设计的理论前沿、应用前景、发展动态和行业需求:

6、 具有一定数码艺术设计研究和实际工作能力, 具有一定的批判性思维能力:

四、主干学科: 艺术学(设计学)。

五、主要课程: 构成基础, 二维电脑设计, 三维电脑设计, 数字插画设计, 动画角色, Flash 动画设计, 网页设计, 影视特效制作, 三维动画设计, 虚拟现实设计等。

六、主要实践环节: 动画综合创作实践, 影视特效制作实践, 网络游戏设计实践, 色彩 教学实习,艺术设计综合实训,设计考察,毕业论文(设计)等。

七、学制与修业年限:标准学制4年,修业年限3-6年。

八、授予学位: 艺术学学士。

九、毕业学分要求: 最低修读179 学分, 其中课内教学不低于136 学分, 实践教学不低 干43 学分。

十、课程设置及教学进程表:

![](_page_43_Picture_19.jpeg)

![](_page_44_Picture_19.jpeg)

![](_page_45_Picture_19.jpeg)

![](_page_46_Picture_19.jpeg)

| 类别 | 课程<br>属性 | 课程代码     | 课程名称       | 学分  | 开课<br>学期        | 备注 |
|----|----------|----------|------------|-----|-----------------|----|
|    |          | 21483017 | 动画综合创作     | 3.0 | $6\phantom{1}6$ |    |
|    |          | 21483043 | 影视特效制作实践   | 4.0 | 6               |    |
|    |          | 21483039 | 网络游戏设计实践   | 2.0 | 7               |    |
|    |          | 21483034 | 设计考察       | 4.0 | $6\overline{6}$ |    |
|    |          | 21483041 | 艺术设计综合实训   | 4.0 | $\overline{7}$  |    |
|    |          | 21483012 | 毕业实习       | 7.0 | 8               |    |
|    |          | 21483011 | 毕业论文       | 3.0 | 8               |    |
|    |          |          | 公益劳动       | 1.0 | $1 - 8$         |    |
|    |          |          | 生产劳动(农事操作) | 1.0 | $1 - 8$         |    |

艺术设计专业(数码设计方向)

备注: 1. 思政课课外课时及实践教学 4 学分为免费学分;

- 2. 《形势与政策》1.0 学分、《军事理论》1.5 学分、《大学生职业发展与就业指导》1.0 学分、《大学生心理健康教育》1.0学分、《公益劳动》1.0学分、《生产劳动(农事 操作)》1.0学分,均不计入总学分;
- 3. 《大学英语》模块中的《网络自主学习》3.0学分, 不计入总学分和课内总学时。

# 艺术设计专业(造型设计方向)人才培养方案

一、专业名称:艺术设计 (art deign): 专业代码: 050408

二、培养目标: 本专业培养德、智、体全面发展的, 具有设计理论基础和较强设计能力 的高级专门人才。造型艺术设计方向主要培养在现代设计领域,具备活跃的创造性思维、务 实的实践设计能力及一定的理论素质的专业人才。毕业生学习并掌握基本的专业知识, 具备 一定的实践能力。能够从事产品造型、环艺、展示等相关的教育和设计工作。

三、培养要求: 本专业学生应具备造型艺术设计的基础学科知识、应掌握造型设计专业 基本理论、基本知识、基本技能、基本方法及造型设计相关学科知识,具有实际工作能力和 应达到的计算机信息处理水平与外语水平。

#### 毕业生应获得以下几方面的知识和能力:

1、掌握造型艺术设计的基本理论、基本知识:

2、 掌握造型艺术设计的分析方法、设计方法与技术:

3、具有模型制作、陶瓷设计、产品设计、展示设计的基本能力;

4、熟悉艺术设计相关领域的方针、政策和法规;

5、了解造型艺术设计的理论前沿、应用前景、发展动态和行业需求;

6、 具有一定的科学研究和实际工作能力, 具有一定的批判性思维能力;

四、主干学科: 艺术学(设计学)。

五、主要课程: 构成基础, 艺术设计概论, 设计表现, 设计制图, 二维电脑设计, 三维 电脑设计, 产品造型设计, 陶瓷设计, 展示设计, 产品系统设计, 新产品设计。

六、主要实践教学环节: 色彩教学实习, 产品系统设计实习, 室内设计实习, 玩具设计 实习,艺术设计综合实训,设计考察,毕业论文(设计)等。

七、学制与修业年限: 标准学制 4年, 修业年限 3-6年。

八、授予学位:艺术学学士。

九、毕业学分要求: 毕业前须修满 179 学分, 其中课内教学不低于 136 学分, 实践教学 不低于 43 学分。

十、课程设置及教学进程表:

![](_page_49_Picture_19.jpeg)

#### 艺术设计专业(造型设计方向)

![](_page_50_Picture_19.jpeg)

## 艺术设计专业(造型设计方向)

![](_page_51_Picture_17.jpeg)

![](_page_51_Picture_18.jpeg)

![](_page_52_Picture_19.jpeg)

## 艺术设计专业(造型设计方向)

| 类别                                           | 课程<br>属性 | 课程代码     | 课程名称       | 学分  | 开课<br>学期        | 备注 |
|----------------------------------------------|----------|----------|------------|-----|-----------------|----|
| 实<br>验<br>实<br>践<br>$\frown$<br>43<br>学<br>分 |          | 21483014 | 产品系统设计实践   | 3.0 | $6\phantom{1}6$ |    |
|                                              |          | 21483034 | 设计考察       | 4.0 | 6               |    |
|                                              |          | 21483041 | 艺术设计综合实训   | 4.0 | $\overline{7}$  |    |
|                                              |          | 21483012 | 毕业实习       | 7.0 | 8               |    |
|                                              |          | 21483011 | 毕业论文       | 3.0 | 8               |    |
|                                              |          |          | 公益劳动       | 1.0 | $1 - 8$         |    |
|                                              |          |          | 生产劳动(农事操作) | 1.0 | $1 - 8$         |    |

艺术设计专业(造型设计方向)

备注: 1. 思政课课外课时及实践教学 4 学分为免费学分;

2. 《形势与政策》1.0 学分、《军事理论》1.5 学分、《大学生职业发展与就业指导》1.0 学分、《大学生心理健康教育》1.0学分、《公益劳动》1.0学分、《生产劳动(农事 操作)》1.0学分,均不计入总学分;

3. 《大学英语》模块中的《网络自主学习》3.0学分, 不计入总学分和课内总学时。